, tushu007.com

 $<<$ 3ds Max 2009/Vray $>>$ 

 $<< 3d$ s Max 2009/Vray

- 13 ISBN 9787113104634
- 10 ISBN 7113104630

出版时间:2009-11

页数:379

字数:576000

extended by PDF and the PDF

http://www.tushu007.com

### , tushu007.com

# $<<$ 3ds Max 2009/Vray $>>$

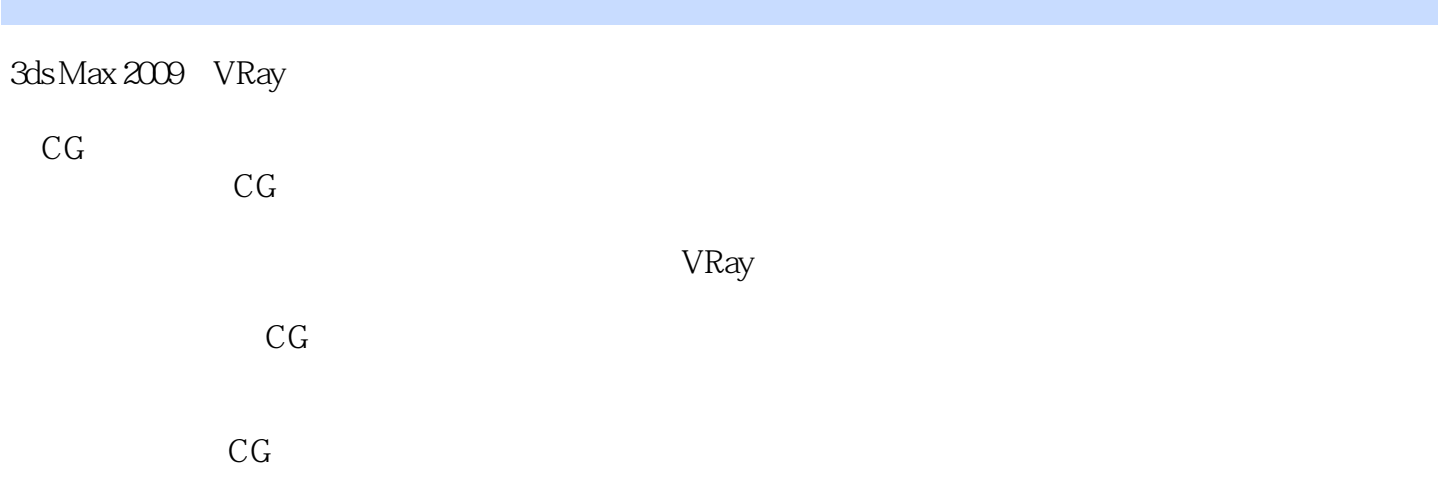

## $<<$ 3dsMax 2009/Vray $>>$

1 3ds Max 1.1 1.2 1.2 1.2.1 1.2 1.2 1.2.1 1.2.2 1.3.2 U 1.3.2 U 1.2.2 1.3 1.3 1.31 UVW Map 1.3.2 Unwarp UVW 1.4 1.5 3ds Max 1.6 3ds Max 1.7 2<br>31 232 231 232 3ds Max 2.1 2.2 2.3 2.3.1 2.3.2 2.3.3 12.3.4 2.3.5 2.3.6 2.4 Photometric 2.5 VRay 2.5.1 VRayLight 2.5.2 VRaySun 2.5.3 VRaySky 2.5.4 VRay 2.6 VRay 2.7 2.7.1 2.7.2 2.7.3<br>2.8 VRay 2.81 2.82 2.83 2.8 2.81 2.82 2.83 2.84<br>2.9 3 VRay 2.8.3 1 VRay 2.8.5 VRay 2.9 3 VRay 3.1 VRay<br>3.3 VRay 2.3 May 4 3ds Max 2009 3.2 VRayMtl 3.3 VRay2SidedMtl …… 4 3ds Max 2009 5 章 摄影棚照明模拟第6章 各种灯光照明场景第7章 台灯照明声景第8章 3ds Max经典程序贴图第9  $10$  and  $11$ 

### , tushu007.com

## $<<$ 3ds Max 2009/Vray $>>$

本站所提供下载的PDF图书仅提供预览和简介,请支持正版图书。

更多资源请访问:http://www.tushu007.com